#### Pointers to structs, dynamic data structures

- looked at "new" to dynamically allocate and deallocate arrays
- sometimes want to allocate/deallocate single items
- structs and classes particularly interesting, since they can also contain pointers to other dynamically-allocated items
- allows us to create lists, trees, graphs, and other data structures that incrementally grow and shrink over time
- we'll start with the basic syntax for new/delete on single items, then syntax specifically for structs, then move on to dynamic data structures in general

#### New and delete for a single item

• to allocate a single item we leave off the [size], e.g.  $int^*$  iptr = new int;

```
float* fptr = new float;
string* sptr = new string;
```
- $\cdot$  to access the item we use the \*ptr, e.g.  $\sin \gg$  (\*iptr); cout  $\lt\lt$  (\*iptr);
- $\bullet$  to delete the single item we use delete without [], e.g. delete iptr; delete fptr;

#### New and delete for a single struct

• new and delete work for structs (or arrays of structs) too

```
struct Point {
```

```
 int x, y;
```

```
};
int main() {
   Point *p = new Point;Point *arrayPts = new Point[10];
   \frac{1}{2} use them as long as we need them
    delete p;
    delete [] arrayPts;
```
# Syntax 1 for ptrs to structs: (\*p).f

- we need \* to get at the struct we're pointing too, and a . to get at the individual field
- I highly recommend the use of (\*ptrname). fieldname for clarity (for you and the compiler!)

```
Point \dot{p} = new Point;
```

```
if (p != NULL) {
```

```
 cout << "Enter x and y values" << endl;
```

```
cin >> (*p).x >> (*p).y;
```
}

#### Syntax 1 for structs of structs

- suppose we have a Circle struct with a dynamically allocated Point as a field struct Point { int x, y; }; struct Circle { Point \*pt; float radius; };
- say we dynamically allocate a circle and its point: Circle\*  $cptr = new$  Circle; if (cptr != NULL) (\*cptr).pt = new Point;
- $\bullet$  accessing the x,y fields directly is kinda ugly: cin >>  $(* ((*cptr).pt) ).x;$ cin >>  $(* ((*cptr).pt) ).y;$

#### Syntax 2 for ptrs to structs: p->f

- an alternative syntax is supported for accessing fields through a pointer to a struct, using p-> instead of (\*p).f
- previous example becomes cleaner

```
 Circle* cptr = new Circle;
 if (cptr != NULL) cptr->pt = new Point;
\frac{1}{2} \left| \frac{1}{2} \right| \geq \frac{1}{2} cptr->pt->x;
// i.e. go from cptr into pt, and from there into x // much easier to follow than syntax 1 approach
// cin >> (*((*cptr).pt)).x;
```
# Chaining items together

• how about a struct with a pointer to its own type

```
 struct Item {
     string name;
     float price;
     Item* next; // can point to another item
 };
```
- each item has some data fields but can also access another (dynamically allocated) item
- can use this to string together any number of items, as long as we keep track of whichever one is at the front

# Setting up a list of items

- allocate items dynamically
- use NULL to indicate no item present
- keep track of front item in list

```
 int main() {
```

```
Item* front = NULL; // no items at first
```
front = new Item;  $//$  try to allocate first

```
if (front != NULL) { // in case new fails cuz out of memory
    cin >> front->name >> front->price;
   front->next = NULL; // no items after this one, so far
 }
```
# List of items: adding to front

• create a new item, make it's next point to old front item, then make front point to the new item

```
Item* tmp = new Item;
```

```
if (tmp != NULL) {
```

```
 cin >> tmp->name >> tmp->price;
```

```
tmp \rightarrow next = front;
```

```
front = tmp;
```
}

```
cout << "Added " << tmp->name << ":" << tmp->price << endl;
```
can repeat as often as we like to keep adding more

# Printing all the items

- start from front, print each item's data, stop at NULL Item\* current = front; cout << "Current items in the list are:" << endl; while (current  $!=$  NULL) { cout << current->name << ":" << current->price << endl; current = current->next; }
- goes through whole chain from front to end, one item at a time, with current pointing to whichever one we're on now

# List of items: remove from front

- can chop an item out, do something with it, and delete it
- get a temporary pointer to it, adjust front to bypass it, then use and delete via the temporary pointer

```
 Item* current = front;
```

```
if (front != NULL) {
```

```
front = front->next; // bypass current
```

```
 current->next = NULL; // make sure it's detached from rest
```

```
 // do whatever with current
```

```
 delete current;
```

```
}
```
# A note on memory leaks

- if we forget to delete an item we've chopped out of our list, and don't keep a pointer to it, then we lose the ability to ever delete it
- the memory is thus unrecoverable (until the program ends)
- if this happens every time we remove an item, and we do a lot of adds/removes over time, then gradually our program is chewing up system memory
- eventually we run out of memory and get a crash
	- how many odd crashes have you seen in games after you have kept them running for a long time...?

#### Dynamic data structures

- many programs rely on being able to incrementally add to/remove from collections of data
- simplest forms are lists, usually where we add to the front or back, usually each item has a pointer to the things just ahead of/behind them in the list
- common variants are queues (add to back, remove from front) and stacks (add to front/top, remove from front/top)
- more sophisticated structures can be created if we give the items pointers to greater numbers of other items

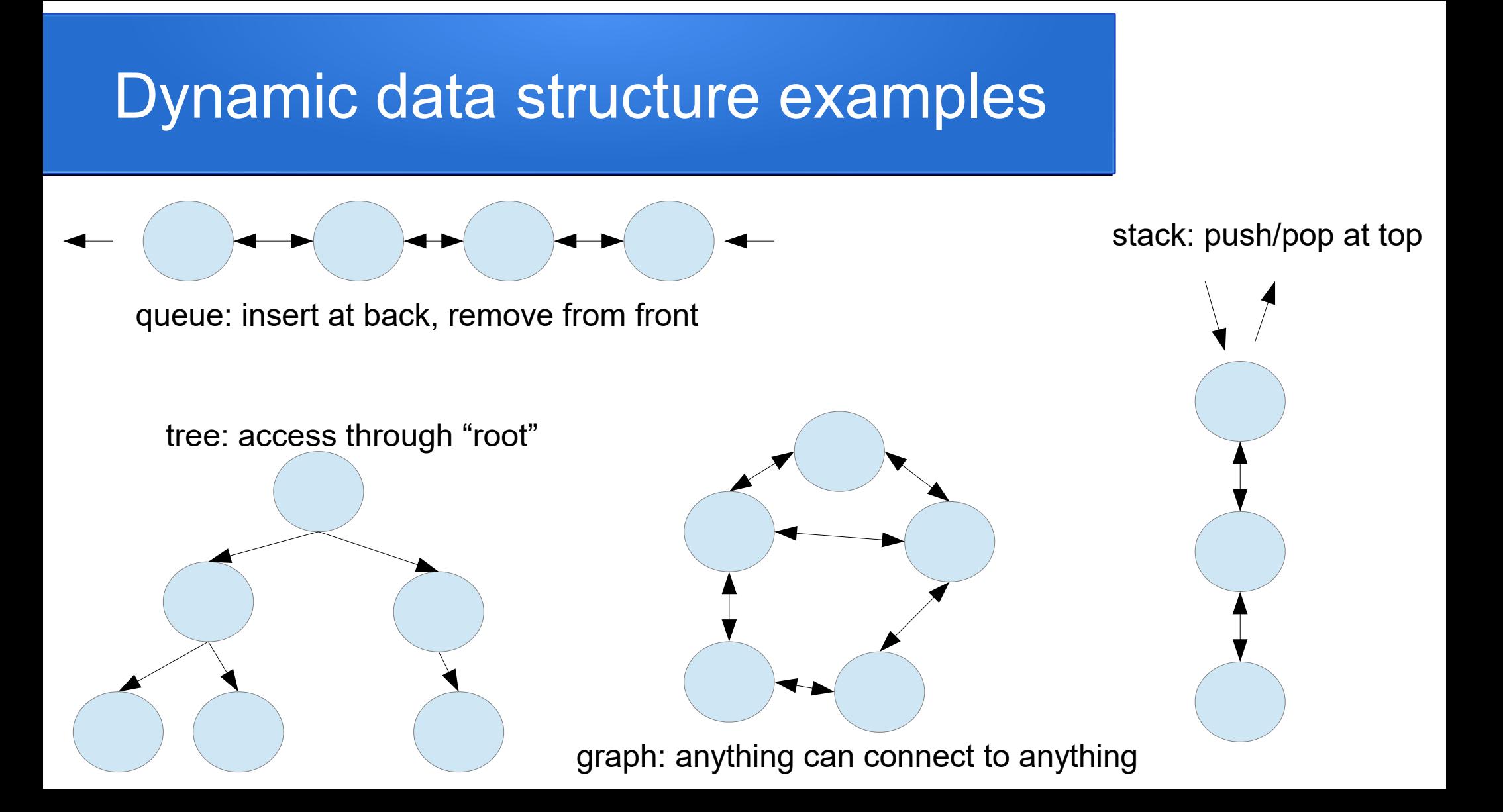